# **Installation, optimisation et maintenance d'un PC**

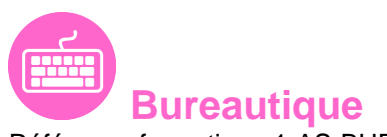

Référence formation : 1-AS-BURE - **Durée : 3 jours**

# **Objectifs**

Mieux connaître le vocabulaire informatique et identifier les composants d'un ordinateur Installer, paramétrer l'installation d'un système d'exploitation et ses applications Configurer, protéger et dépanner le système d'exploitation Windows Sauvegarder ses données, sécuriser son poste

# Pré-requis

Maîtrise du clavier et de la souris Savoir utiliser un PC sous Windows

# Contenu pédagogique

### **L'ordinateur : composants et périphériques**

- Organisation générale d'un PC
- L'unité centrale : les composants internes
- La carte mère, le processeur, la mémoire (type, mémoire, fréquence, connectiques : SATA, M2, …)
- Les bus d'extension : PCI, PCIex, AGP
- Les ports d'extension : série, parallèle, USB, firewire, USB-C, …
- Les cartes d'extension (graphique, réseau, …)
- Le bios et L'UEFI

### **Les supports de stockage**

- Disque dur, Disques SSD, clé USB, CD, DVD, …
- Le stockage dans le cloud (One Drive, Google Drive, …)
- Le stockage sur le réseau (Partage, NAS,)
- Caractéristiques : capacités, débits, accessibilité, …

### **Les périphériques d'entrée et de sortie**

L'écran et ses caractéristiques (taille, résolution, latence)

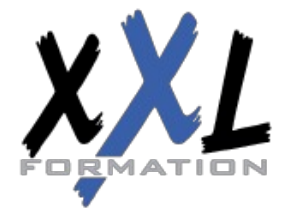

# **XXL Formation**

34 rue Raymond Aron 76130 Mont Saint Aignan **Tél :** 02 35 12 25 55 – **Fax :** 02 35 12 25 56 N° siret : 485 050 611 00014 – N° d'agrément : 23.76.03752.76

- L'imprimante, le scanner
- Le clavier et la souris (USB, Radio, Bluetooth)
- Les périphériques 'Gaming'

### **Installation de Windows (mise en pratique)**

- Rappel des étapes à suivre
- Création d'un disque bootable sur USB
- Lancement du processus d'installation
- Notions et création de partitions
- Paramétrage de systèmes (selon version de Windows)
- Paramétrage des mises à jour
- Création de comptes utilisateurs
- Notions de domaine

## **La protection du système**

- Les différents types de menace (Virus, Cheval de Troie, Spam, …)
- Les solutions antivirus gratuites et payantes
- Comprendre la notion de pare feu
- Les logiciels de nettoyage (CCleaner, AdwCleaner, Malwarebytes, …)

### **Maintenance : identification des problèmes courants et solutions**

- Détecter un problème de matériel (problème matériel ou logiciel)
- Ajout de mémoire vive
- Installer un stockage interne et externe supplémentaire
- Partitionnement et formatage des supports de stockage
- Optimiser ses disques, défragmenter ses disques
- Récupérer des fichiers supprimés
- La restauration du système
- Le mode sans échec
- L'invite de commande et le Windows PowerShell (commandes DOS)
- Création d'une image système (Ghost)

### **Introduction aux réseaux**

- Notions et principes de l'adressage IP
- Composants de base liés à la connectivité réseau (switch, routeur,…)
- Introduction à la classification des réseaux (LAN, WAN, MAN)
- Notions et fonctionnalités du DHCP et du DNS
- Les réseaux wifi (normes, portée, sécurité)

### **Installer/désinstaller des programmes**

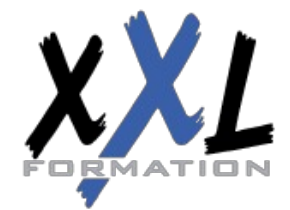

# **XXL Formation**

34 rue Raymond Aron 76130 Mont Saint Aignan **Tél :** 02 35 12 25 55 – **Fax :** 02 35 12 25 56 N° siret : 485 050 611 00014 – N° d'agrément : 23.76.03752.76

- Installer un programme à partir d'un fichier ISO ou d'un DVD
- Installer une application à partir du Windows Store
- Installer des utilitaires nécessaires à la maintenance de son PC

#### **Internet, messagerie, synchronisation mobile**

- La sécurité sur internet (SSL, VPN)
- Paramétrage d'une messagerie POP ou IMAP
- Synchroniser les données de son téléphone et de Windows 10

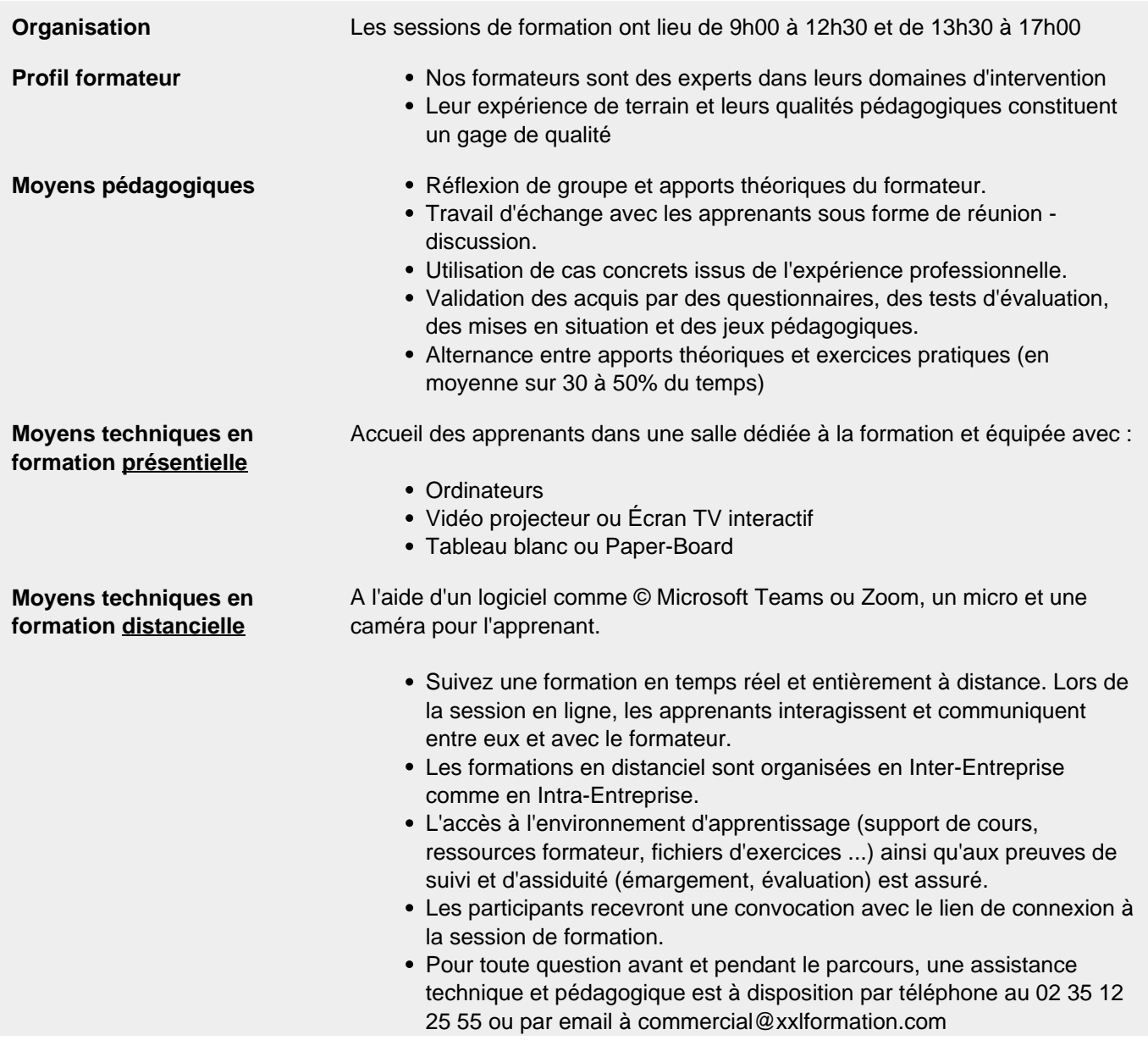

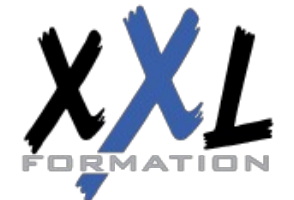

# **XXL Formation**

34 rue Raymond Aron 76130 Mont Saint Aignan **Tél :** 02 35 12 25 55 – **Fax :** 02 35 12 25 56 N° siret : 485 050 611 00014 – N° d'agrément : 23.76.03752.76

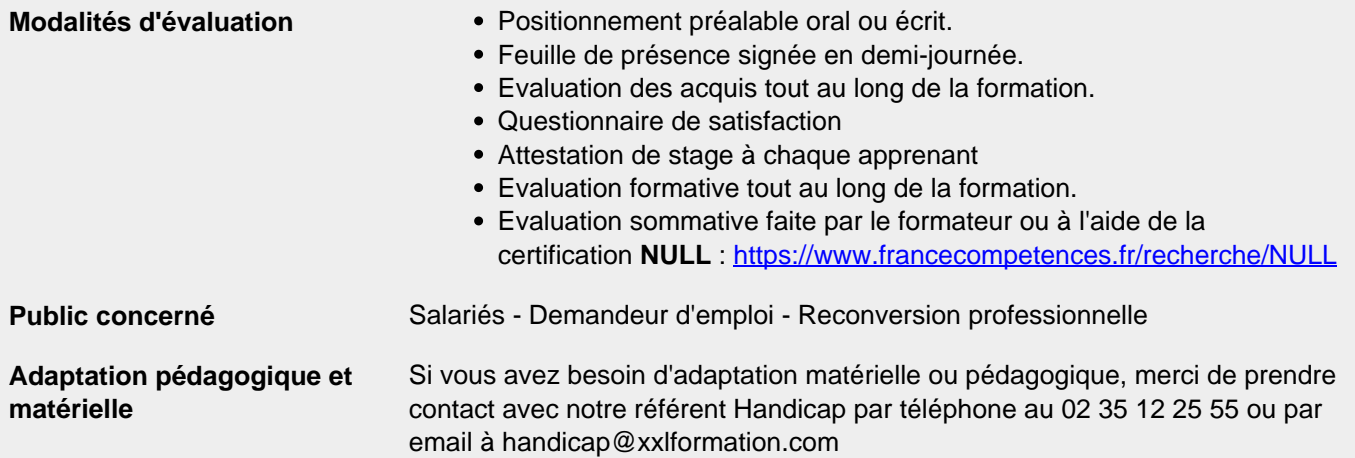

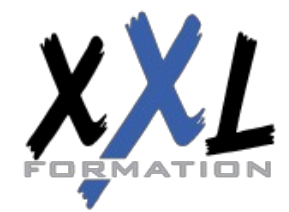

# **XXL Formation**

34 rue Raymond Aron 76130 Mont Saint Aignan **Tél :** 02 35 12 25 55 – **Fax :** 02 35 12 25 56 N° siret : 485 050 611 00014 – N° d'agrément : 23.76.03752.76

**Mise à jour : 27/11/2023 - Durée de validité : du 01/01/2024 au 31/12/2024 4 / 4**